## **VMWare Workstation Create Snapshot Action**

The VMWare Create Snapshot action creates a snapshot of a currently running or stopped Virtual Machine.

## Snapshot

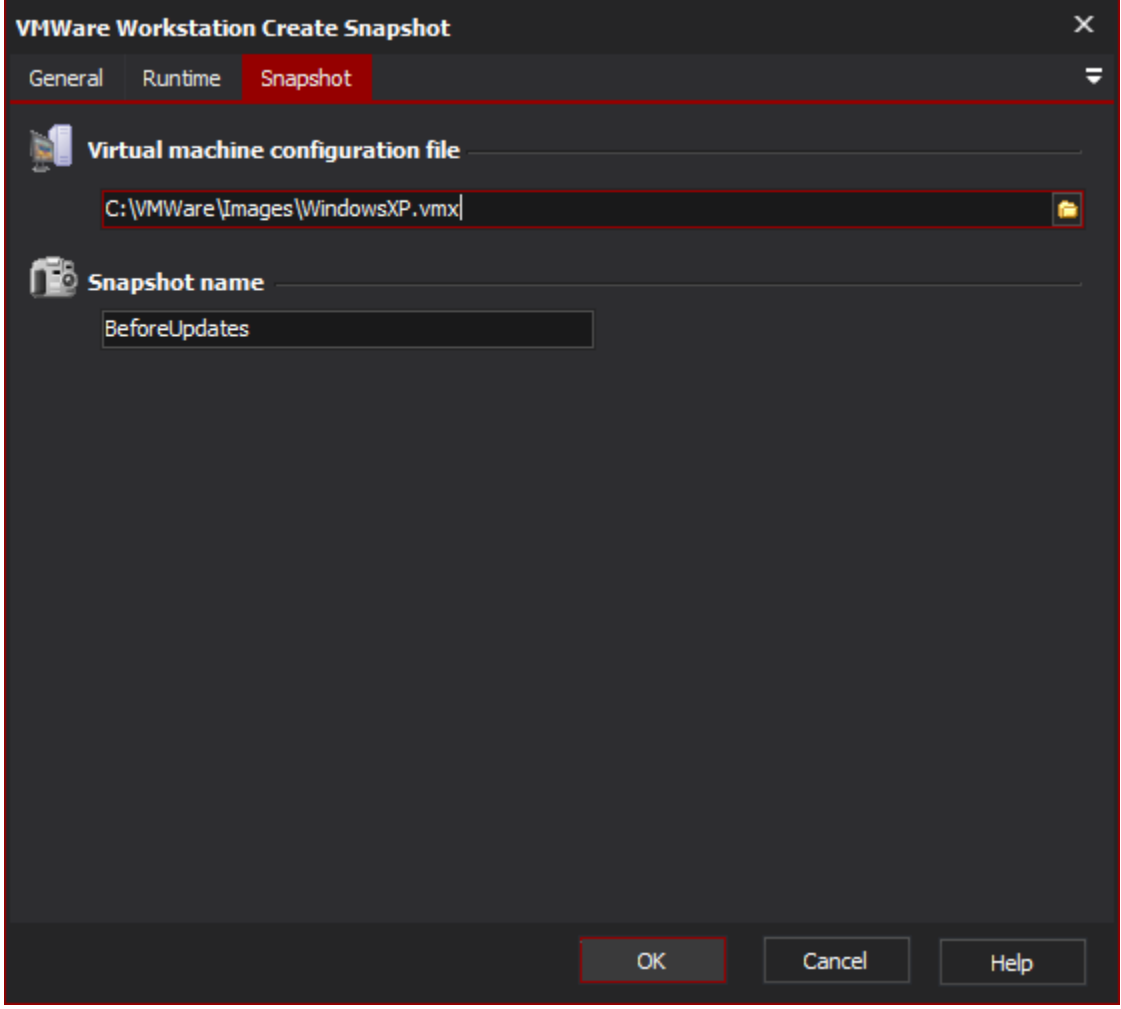

## **Virtual Machine configuration file**

The configuration file of the VM to snapshot. The VM can be running, suspended or stopped.

## **Snapshot Name**

The identifying name for the new snapshot.

In recent versions of VMWare, a hint is displayed when creating background snapshots. If the hint dialog is displayed, it will delay an automated snapshot until OK is pressed. If the build is running unattended, it is advisable to check if this hint is displayed and check the "Do Not Display Again" option if it is so.